バックグランド測定されていない極点図のバックグランド処理

2021年07月18日 HelperTex Office

極点処理にはバックグランドの削除が必要であるが、バックグランド測定されていない極点図の バックグランド処理をODFPoleFigure2ソフトウエアで提供します。 本来は、バックグランド測定データに異常がある場合の代替え機能ですが。

#### ODFPOleFigure2ソフトウエア

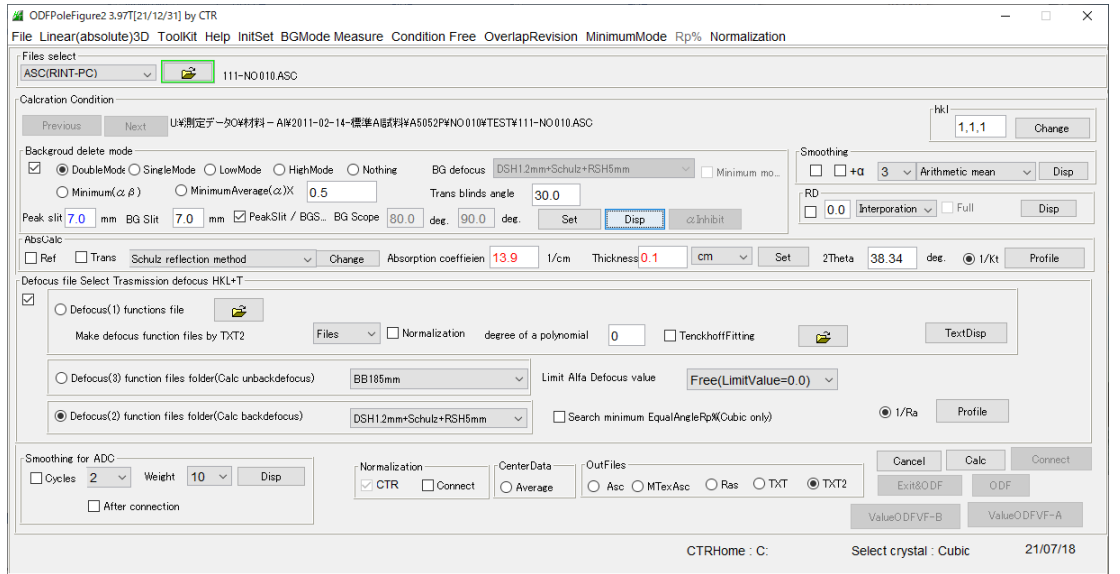

### バックグランドが測定されているデータ

6 ODFPoleFigure2 3.97T[21/12/31] by CTR

File Linear(absolute)3D ToolKit Help InitSet BGMode Measure Condition Free OverlapRevision MinimumMode Rp% Normalization

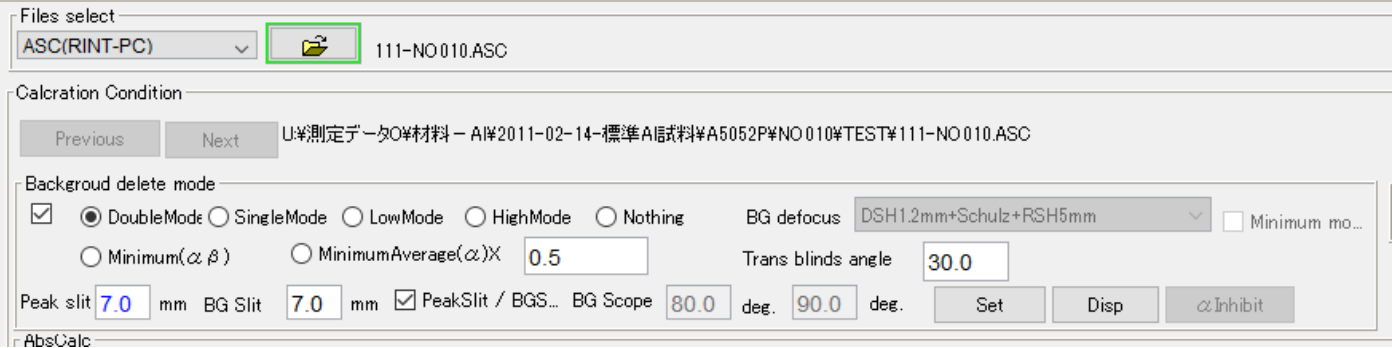

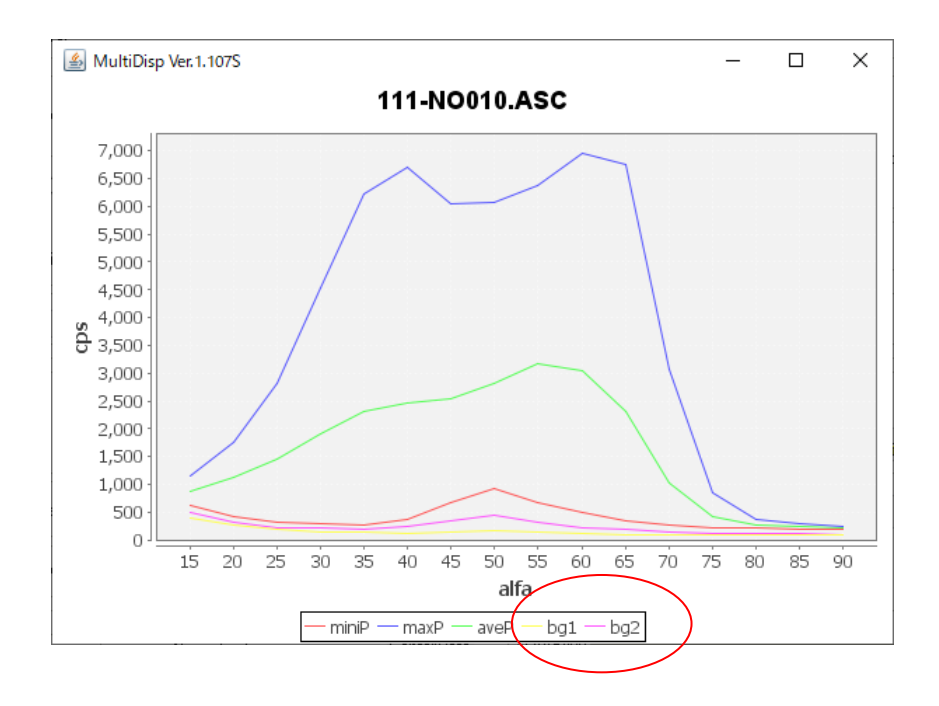

### バックグランドが測定されていないデータ

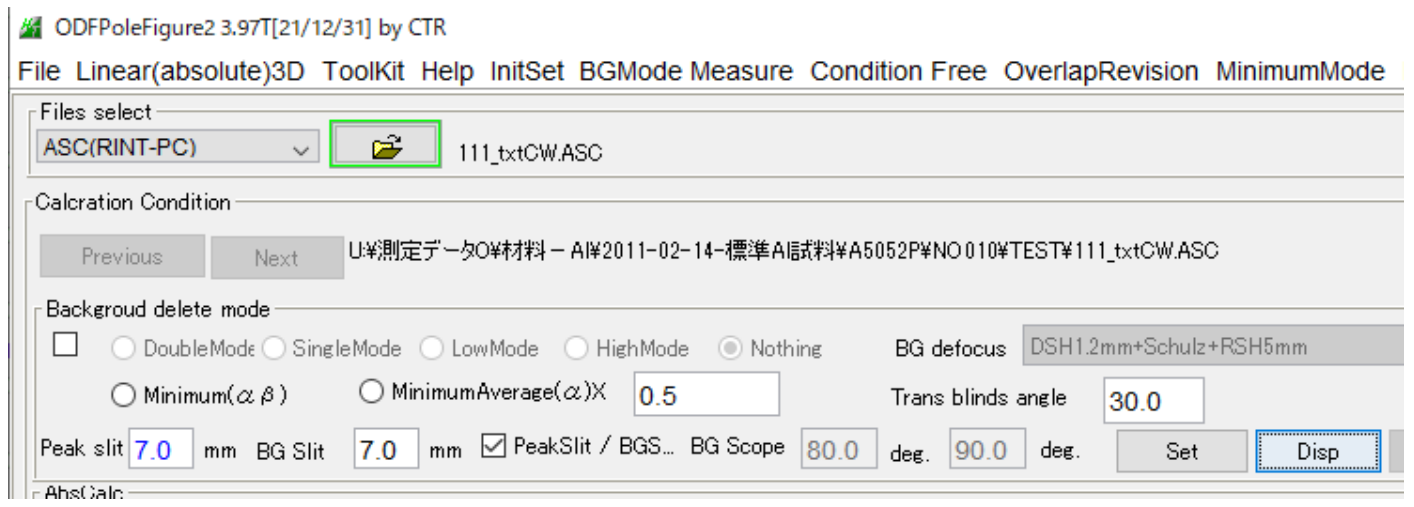

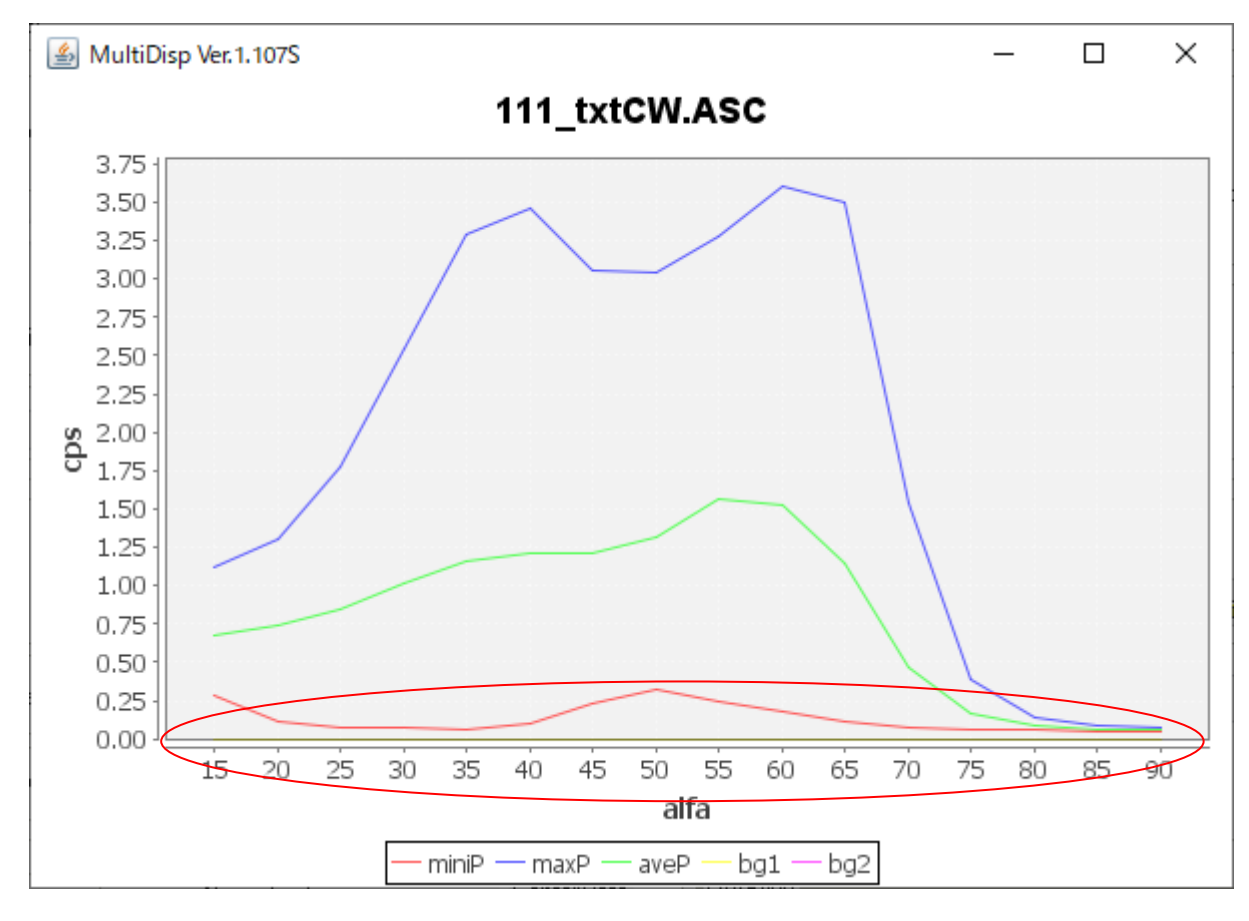

バックグランドデータを表示できない

# バックグランドを計算1

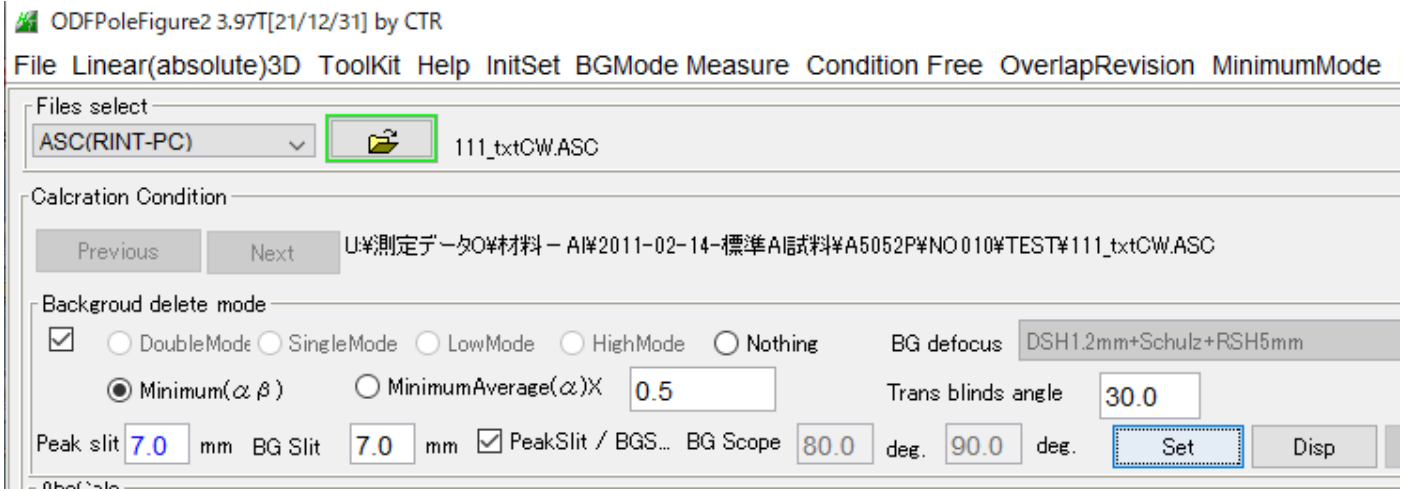

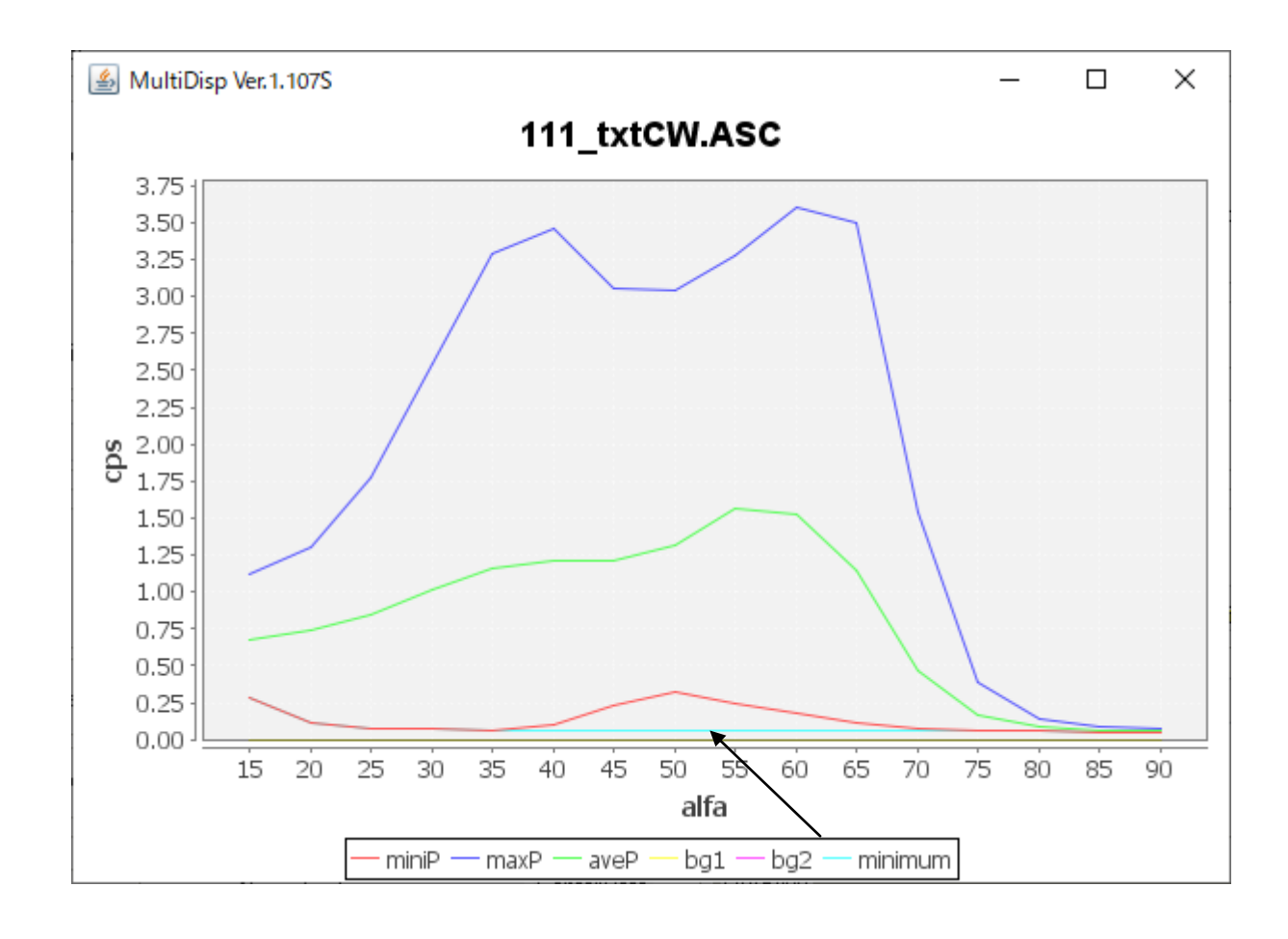

# バックグランド計算2

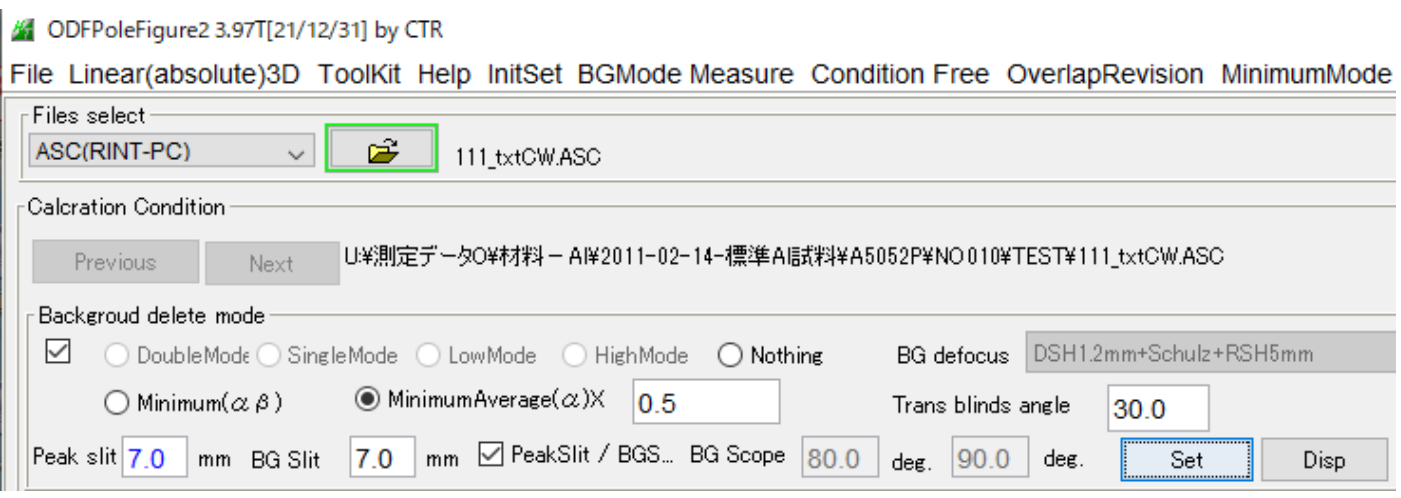

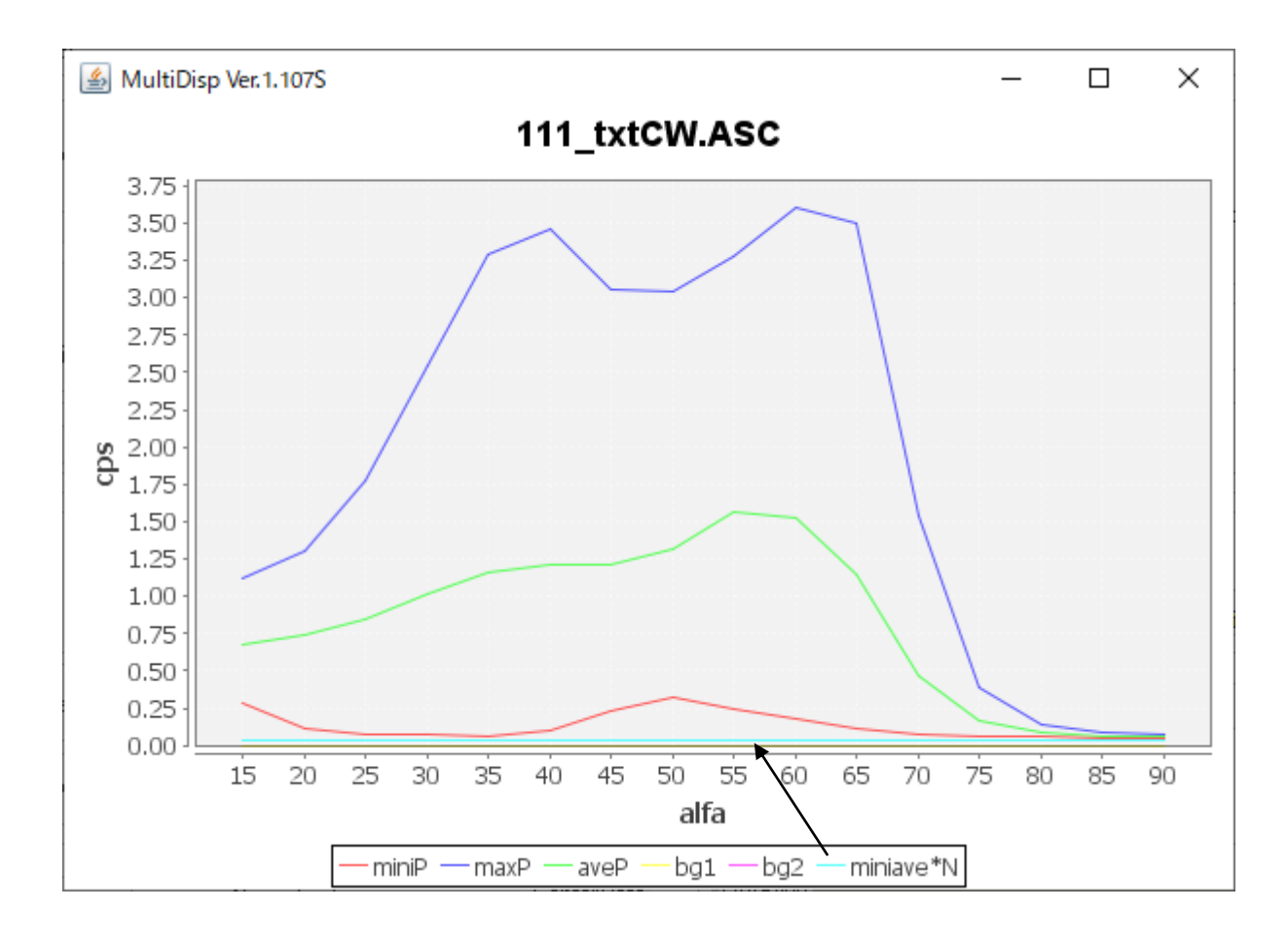

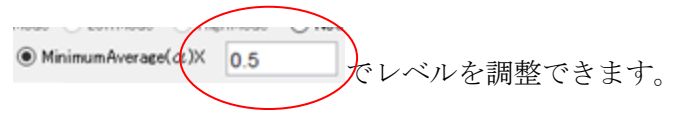